## SAP ABAP table W3FIELDS {Field directory for internal table display in HTML}

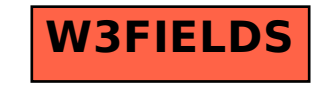